## **Fold to ASCII**

02/15/2024 11:45 am EST

You may have restrictions on the use of accented characters, e.g. *café* must be changed to *cafe*.

Fold to ASCII takes all Latin characters outside the first 127 ASCII characters and replaces them with the appropriate characters.

You can turn this feature on in the *Advanced* tab of your Integrations *Settings.*

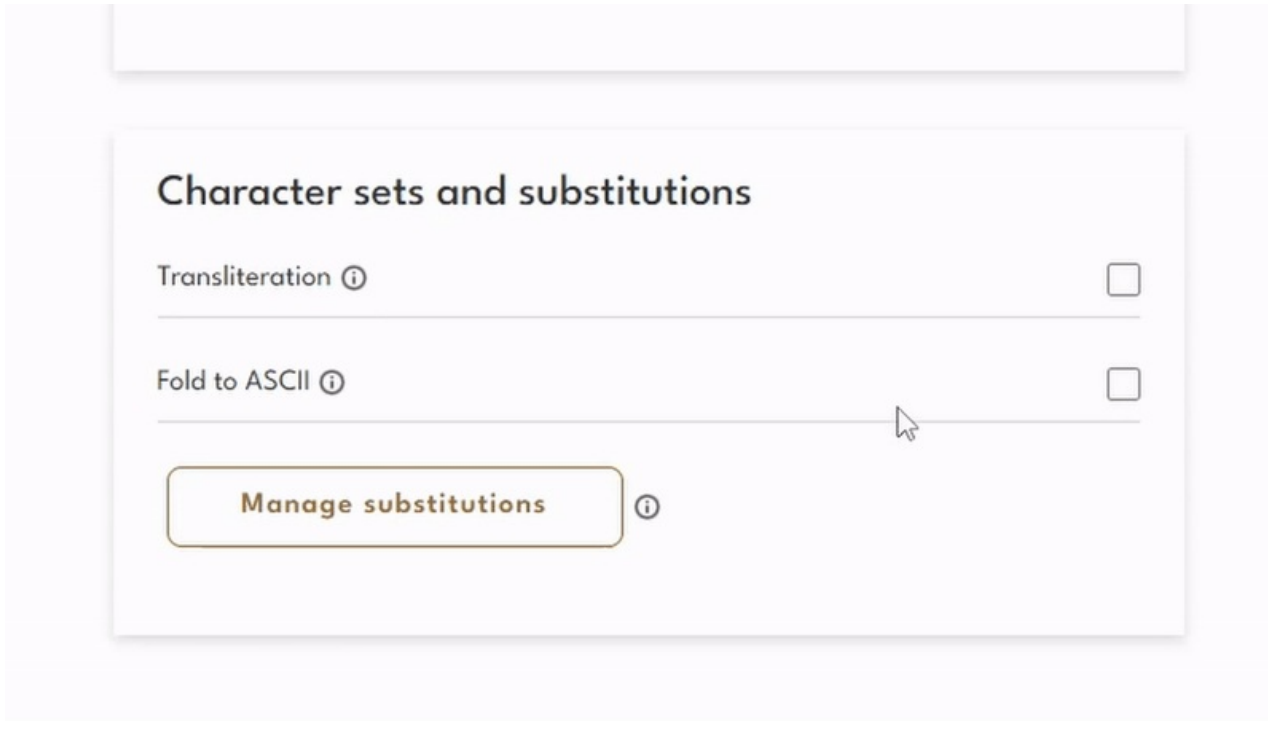